# Package 'NMdata'

April 23, 2024

<span id="page-0-0"></span>Type Package

Title Preparation, Checking and Post-Processing Data for PK/PD Modeling

Version 0.1.6

Maintainer Philip Delff <philip@delff.dk>

Description Efficient tools for preparation, checking and post-processing of data in PK/PD (pharmacokinetics/pharmacodynamics) modeling, with focus on use of Nonmem. Attention is paid to ensure consistency, traceability, and Nonmem compatibility of Data. Rigorously checks final Nonmem datasets. Implemented in 'data.table', but easily integrated with 'base' and 'tidyverse'.

License MIT + file LICENSE

RoxygenNote 7.2.3

**Depends**  $R (= 3.1.0)$ 

Imports data.table, fst

Suggests testthat, knitr, NMsim, formatR, mime, rmarkdown, ggplot2, tibble, covr, htmltools, spelling

Encoding UTF-8

URL <https://philipdelff.github.io/NMdata/>

BugReports <https://github.com/philipdelff/NMdata/issues>

Language en-US

NeedsCompilation no

Author Philip Delff [aut, cre], Eric Anderson [ctb]

Repository CRAN

Date/Publication 2024-04-23 08:10:09 UTC

# R topics documented:

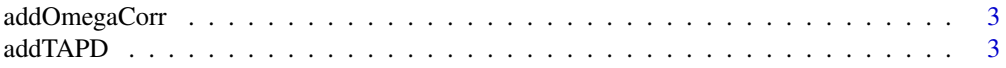

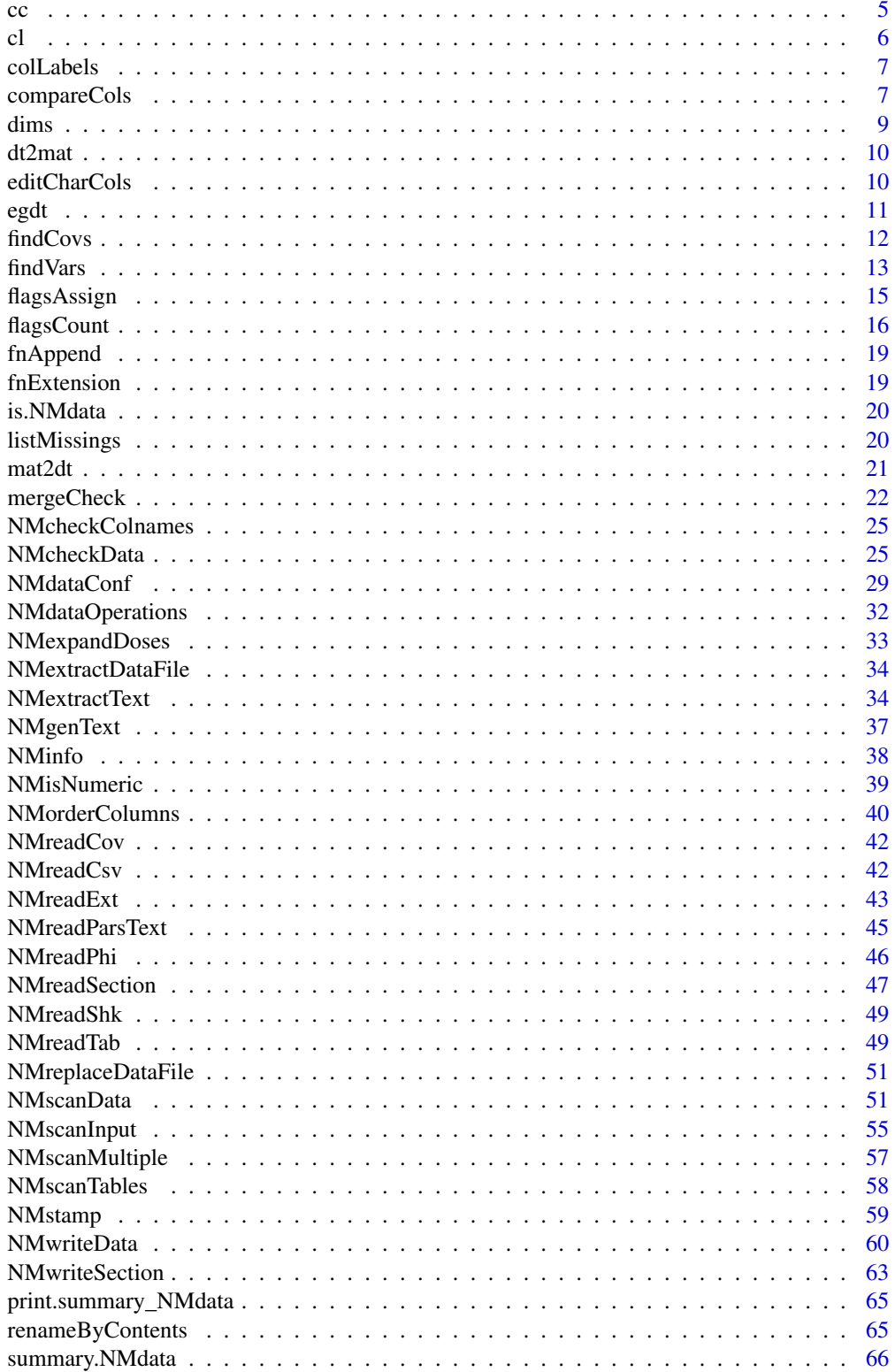

# <span id="page-2-0"></span>addOmegaCorr 3

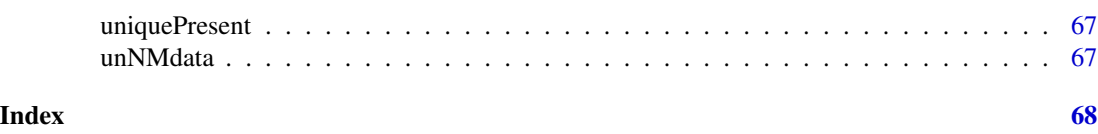

#### addOmegaCorr *add Omega correlations to a parameter table*

#### Description

add Omega correlations to a parameter table

#### Usage

addOmegaCorr(pars, by = NULL, as.fun)

# Arguments

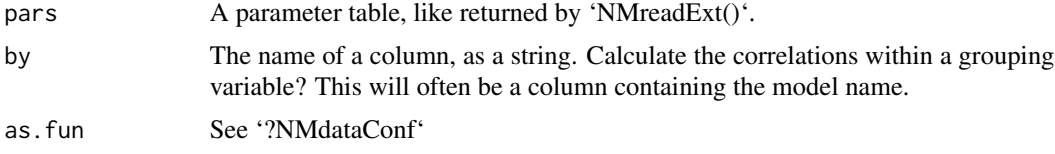

#### Value

The parameter table with a 'corr' column added.

<span id="page-2-1"></span>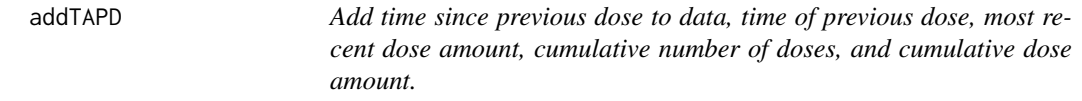

# Description

For now, doses have to be in data as EVID=1 and/or EVID=4 records. They can be in the format of one row per dose or repeated dosing notation using ADDL and II.

#### Usage

```
addTAPD(
  data,
 col.time = "TIME",
  col.evid = "EVID",
  col .amt = "AMT",
  col.tpdos = "TPDOS",
  col.tapd = "TAPD",
```

```
col.pdosamt = "PDOSAMT",
 col.doscuma = "DOSCUMA",
 col.doscumn = "DOSCUMN",
 prefix.cols,
 suffix.cols,
  subset.dos,
 subset.is.complete,
 order.evid = c(3, 0, 2, 4, 1),
 by = "ID",SDOS = 1,
 as.fun,
 col.ndoses
\mathcal{L}
```
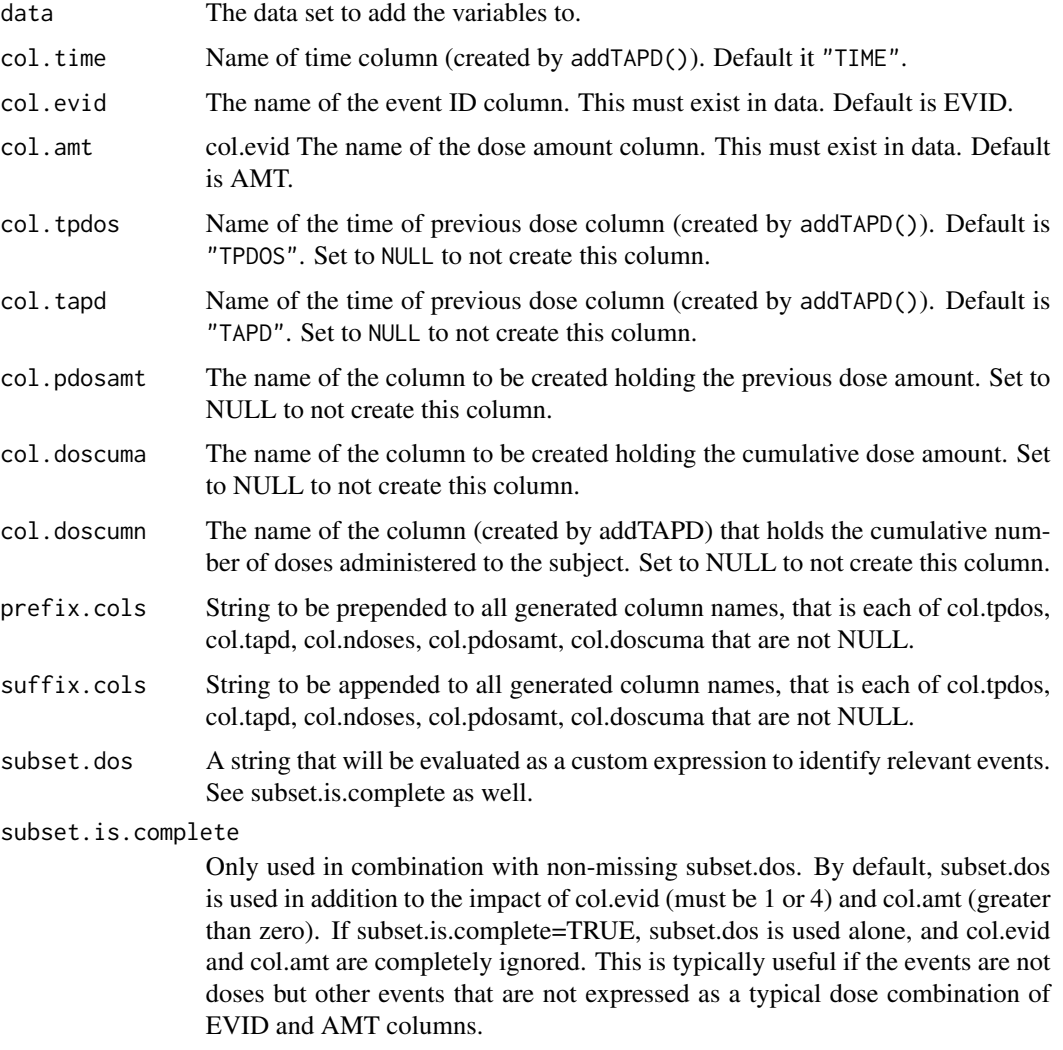

<span id="page-4-0"></span>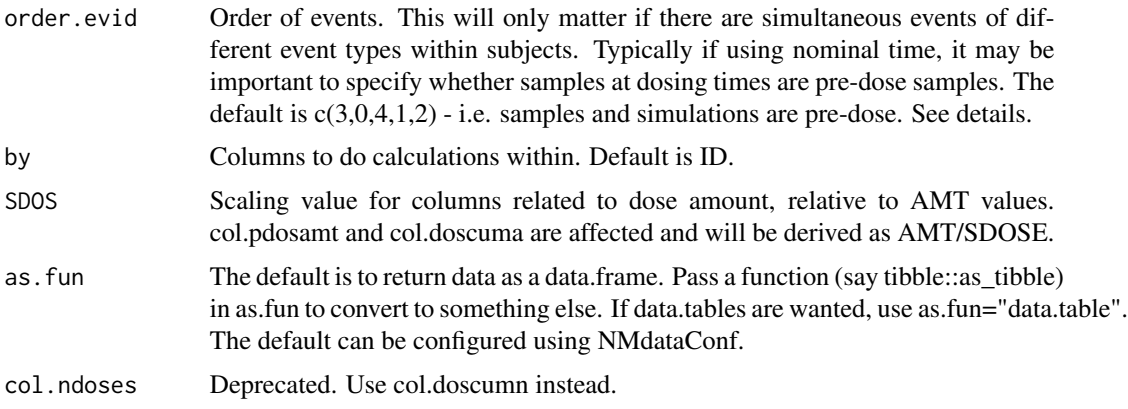

# Details

addTAPD does not require the data to be ordered, and it will not order it. This means you can run addTAPD before ordering data (which may be one of the final steps) in data set preparation. The argument called order.evid is important because of this. If a dosing event and a sample occur at the same time, when which dose was the previous for that sample? Default is to assume the sample is a pre-dose sample, and hence output will be calculated in relation to the dose before. If no dose event is found before, NA's will be assigned.

#### Value

A data.frame with additional columns

#### See Also

Other DataCreate: [NMorderColumns\(](#page-39-1)), [NMstamp\(](#page-58-1)), [NMwriteData\(](#page-59-1)), [findCovs\(](#page-11-1)), [findVars\(](#page-12-1)), [flagsAssign\(](#page-14-1)), [flagsCount\(](#page-15-1)), [mergeCheck\(](#page-21-1)), [tmpcol\(](#page-0-0))

cc *Create character vectors without quotation marks*

#### Description

When creating character vectors with several elements, it becomes a lot of quotes to type. cc provides a simple way to skip the quotes - but only for simple strings.

#### Usage

 $cc(\ldots)$ 

#### Arguments

... The unquoted names that will become character values in the returned vector.

# <span id="page-5-0"></span>Details

Don't use cc with any special characters - only alphanumerics and no spaces supported. Also, remember that numerics are converted using as.character. Eg, this means that leading zeros are dropped.

# Value

A character vector

# See Also

cl

# Examples

```
cc(a,b,`a b`)
cc(a, b, "a b")## be careful with spaces and special characters
cc( d)
cc(" d")cc()
## Numerics are converted using as.character
cc(001,1,13e3)
```
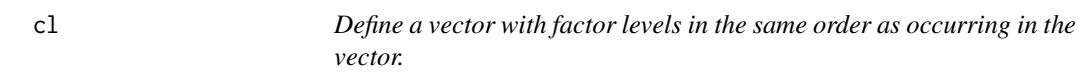

# Description

This is a shortcut for creating factors with levels as the order of appearance of the specified levels.

# Usage

 $cl(...)$ 

#### Arguments

... unique elements or vectors with unique elements

# Value

A factor (vector)

#### See Also

 $cc$ 

#### <span id="page-6-0"></span>colLabels 7

### Examples

```
factor("b","a")
cl("b","a")
x < -c("b", "a")factor(x)
cl(x)
```
colLabels *Extract column labels as defined in SAS*

# Description

Extract column labels as defined in SAS

#### Usage

colLabels(...)

# Arguments

... See '?compareCols'

#### See Also

compareCols NMinfo

<span id="page-6-1"></span>compareCols *Compare elements in lists with aim of combining*

# Description

Useful interactive tool when merging or binding objects together. It lists the names of elements that differ in presence or class across multiple datasets. Before running rbind, you may want to check the compatibility of the data.

## Usage

```
compareCols(
  ...,
  list.data,
  keep.names = TRUE,
  test.equal = FALSE,
  diff.only = TRUE,
  cols.wanted,
  fun.class = base::class,
  quiet,
```

```
as.fun,
  keepNames,
  testEqual
\mathcal{L}
```
# Arguments

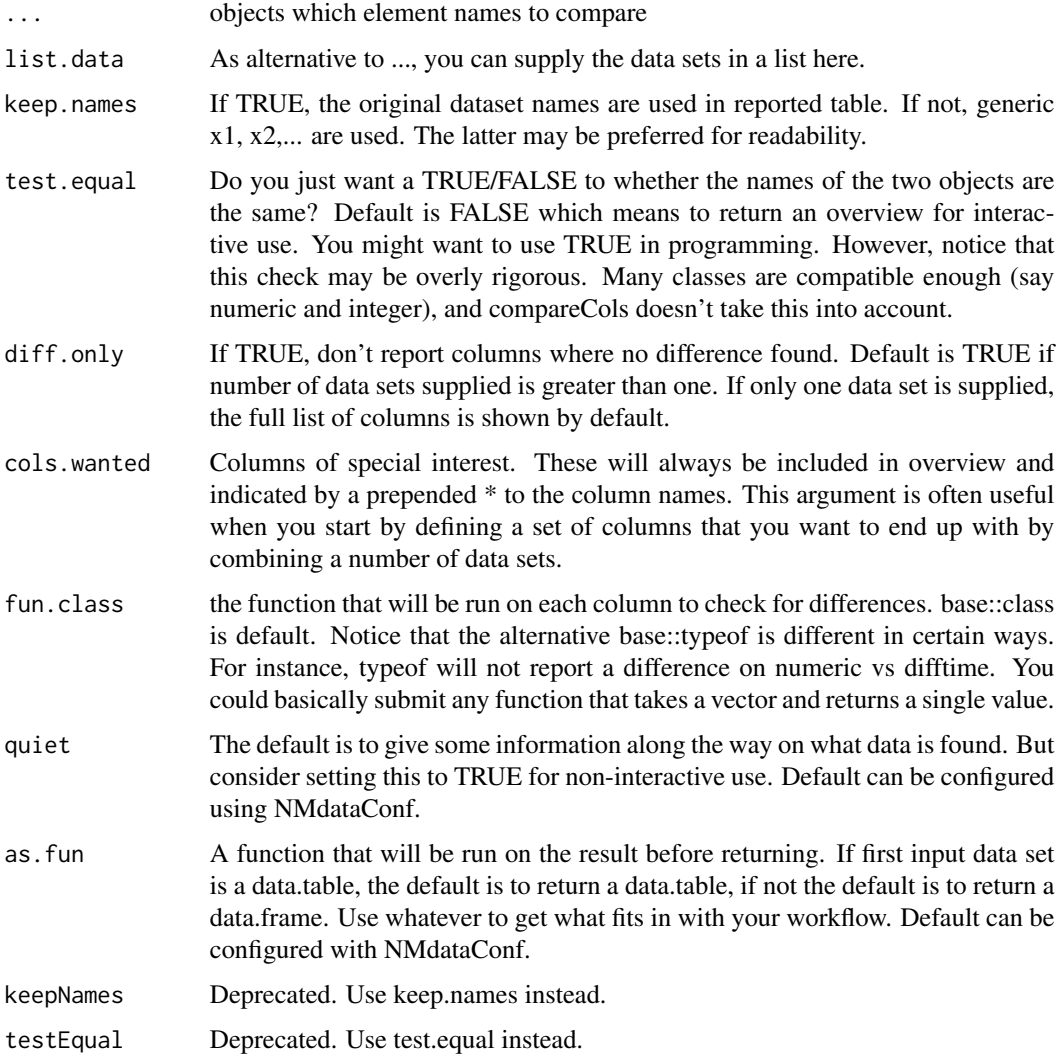

#### Details

technically, this function compares classes of elements in lists. However, in relation to NMdata, this will most of the time be columns in data.frames.

Despite the name of the argument fun.class, it can be any function to be evaluated on each element in '...'. See examples for how to extract SAS labels on an object read with 'read\_sas' from the 'haven' package.

<span id="page-8-0"></span>dims **9** 

# Value

A data.frame with an overview of elements and their classes of objects in ... Class as defined by as.fun.

# See Also

Other DataWrangling: [dims\(](#page-8-1)), [listMissings\(](#page-19-1))

#### Examples

```
## get SAS labels from objects read with haven::read_sas
## Not run:
compareCols(...,fun.class=function(x)attributes(x)$label)
```
## End(Not run)

<span id="page-8-1"></span>dims *Get dimensions of multiple objects*

# Description

Get dimensions of multiple objects

# Usage

```
dims(..., list.data, keep.names = TRUE, as.fun = NULL, keepNames)
```
# Arguments

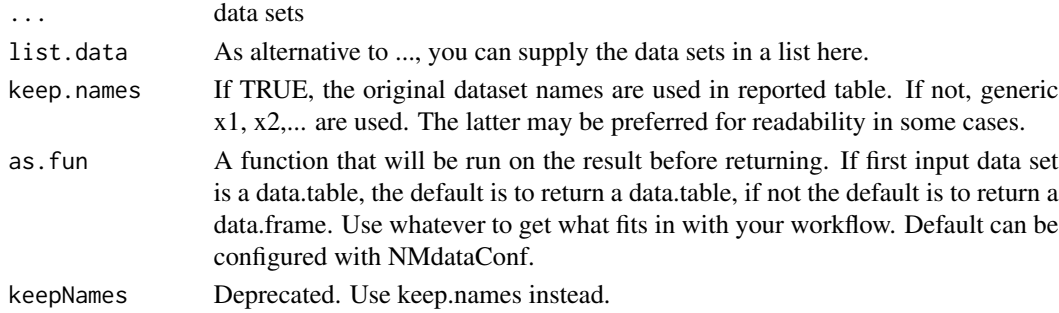

# Value

A data.frame with dimensions of objects in ... Actual class defined by as.fun.

# See Also

Other DataWrangling: [compareCols\(](#page-6-1)), [listMissings\(](#page-19-1))

<span id="page-9-0"></span>

# Description

Often needed when using estimates of Omega or Sigma matrices in further calculations.

#### Usage

 $dt2mat(pars, dt.subset = "unique", max.i, fill = 0)$ 

# Arguments

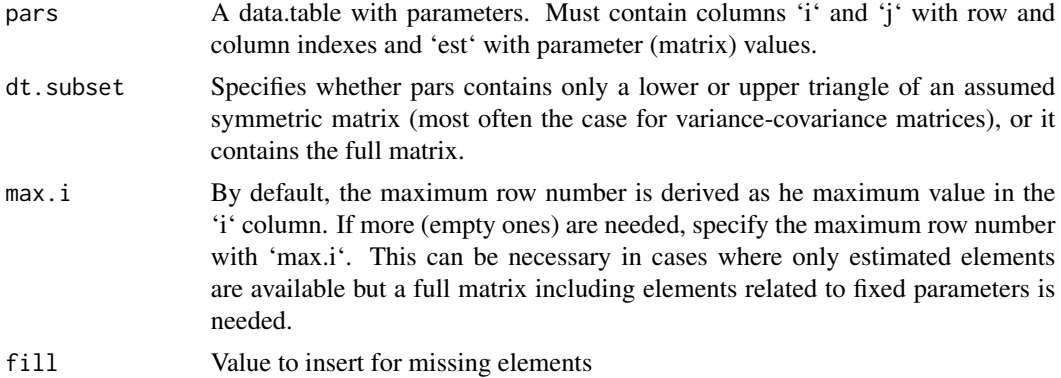

#### Details

If pars does not contain all 'i' values, they will be imputed with zeros. The desired matrix dimension is inferred from 'min(i)' and 'max(i)'. In case 'dt.subset=="unique"' missing 'j' elements will also give imputations of missing elements.

# Value

a matrix

editCharCols *Replace strings in character character columns of a data set*

# Description

Replace strings in character character columns of a data set

# Usage

```
editCharCols(data, pattern, replacement, as.fun, ...)
```
#### <span id="page-10-0"></span>egdt $11$

# Arguments

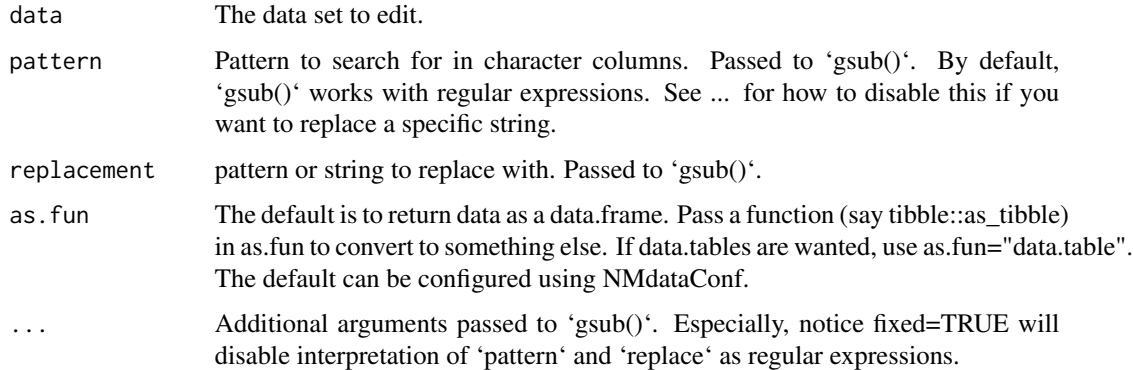

# Examples

```
### remove commas from character columns
dat <- data.frame(A=1:3,text=cc(a,"a,d","g"))
editCharCols(dat,pattern=",","")
### factors are not edited but result in an error
## Not run:
dat <- data.frame(A=1:3,text=cc(a,"a,d",g),fac=cl("a","a,d","g"))
editCharCols(dat,pattern=",","")
```
## End(Not run)

# egdt *Expand grid of data.tables*

# Description

Expand grid of data.tables

# Usage

```
egdt(dt1, dt2, quiet)
```
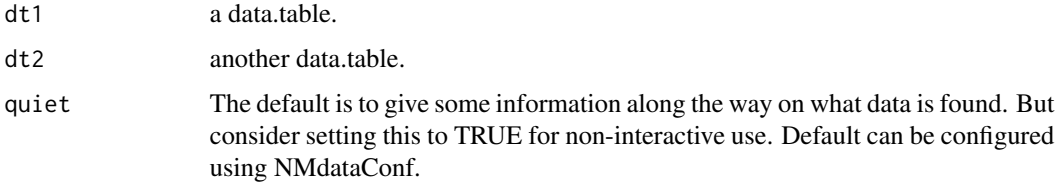

# <span id="page-11-0"></span>Details

Merging works mostly similarly for data.table and data.table. However, for data.table the merge must be done by one or more columns. This means that the convenient way to expand all combinations of all rows in two data.frames is not available for data.tables. This functions provides that functionality. It always returns data.tables.

#### Value

a data.table that expands combinations of rows in dt1 and dt2.

#### Examples

```
df1 <- data.frame(a=1:2,b=3:4)
df2 <- data.frame(c=5:6, d=7:8)
merge(df1,df2)
library(data.table)
## This is not possible
## Not run:
merge(as.data.table(df1),as.data.table(df2),allow.cartesian=TRUE)
## End(Not run)
## Use egdt instead
egdt(as.data.table(df1),as.data.table(df2),quiet=TRUE)
## Dimensions are conveniently listed for interactive use
res <- egdt(as.data.table(df1),as.data.table(df2))
```
<span id="page-11-1"></span>findCovs *Extract columns that vary within values of other columns*

#### Description

This function provides an automated method to extract covariate-like columns. The user decides which columns these variables cannot vary within. So if you have repeated measures for each ID, this function can find the columns that are constant within ID and their unique values for each ID. Or, you can provide a combination of id.cols, say ID and STUDY, and get variables that do not vary within unique combinations of these.

#### Usage

```
findCovs(data, by = NULL, cols.id, as.fun = NULL)
```
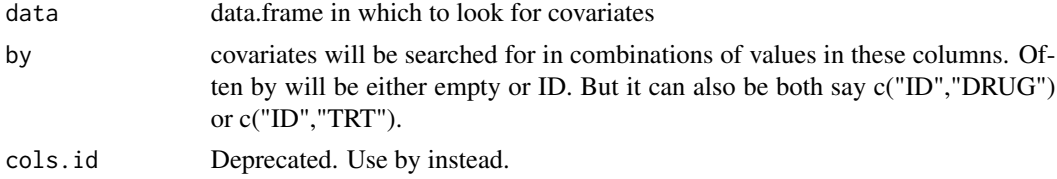

#### <span id="page-12-0"></span>findVars and 13

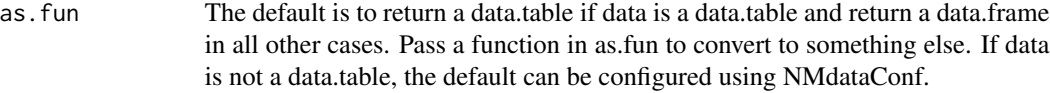

# Value

a data set with one observation per combination of values of variables listed in by.

#### See Also

```
Other DataCreate: NMorderColumns(), NMstamp(), NMwriteData(), addTAPD(), findVars(),
flagsAssign(), flagsCount(), mergeCheck(), tmpcol()
```
#### Examples

```
dt1=data.frame(ID=c(1,1,2,2),
               OCC=c(1,2,1,2),
               ## ID level
               eta1=c(1,1,3,3),
               ## occasion level
               eta2=c(1,3,1,5),
               ## not used
               eta3=0
               )
## model level
findCovs(dt1)
## ID level
findCovs(dt1,"ID")
## acual ID level
findVars(findCovs(dt1,"ID"))
## occasion level
findCovs(findVars(dt1,"ID"),c("ID","OCC"))
## Based on a "real data example"
## Not run:
dat <- NMscanData(system.file("examples/nonmem/xgxr001.lst", package = "NMdata"))
findCovs(dat,by="ID")
### Without an ID column we get non-varying columns
findCovs(dat)
## End(Not run)
```
<span id="page-12-1"></span>findVars *Extract columns that vary within values of other columns in a data.frame*

#### Description

If you want to look at the variability of a number of columns and you want to disregard those that are constant. Like for findCovs, by can be of arbitrary length.

# <span id="page-13-0"></span>Usage

findVars(data, by = NULL, cols.id, as.fun = NULL)

# Arguments

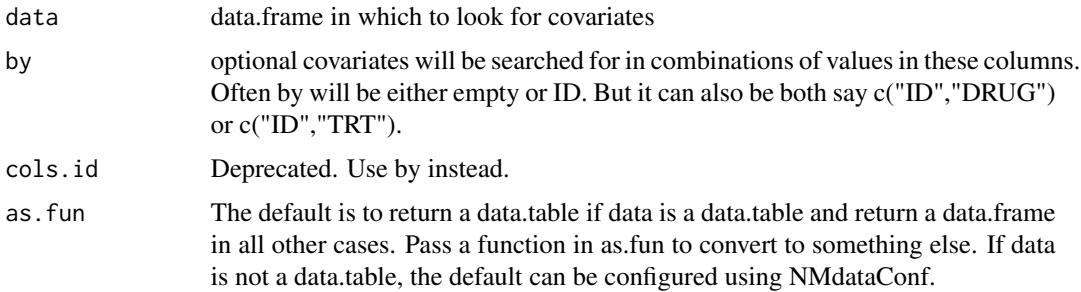

# Details

Use this to exclude columns that are constant within by. If by=ID, this could be to get only timevarying covariates.

#### Value

a data set with as many rows as in data.

#### See Also

```
Other DataCreate: NMorderColumns(), NMstamp(), NMwriteData(), addTAPD(), findCovs(),
flagsAssign(), flagsCount(), mergeCheck(), tmpcol()
```
# Examples

```
dt1 <- data.frame(ID=c(1,1,2,2),
                  OCC = c(1, 2, 1, 2),
               ## ID level
                  eta1=c(1,1,3,3),
               ## occasion level
                  eta2=c(1,3,1,5),
               ## not used
                  eta3=0
               )
## model level
findCovs(dt1)
## ID level
findCovs(dt1,"ID")
## acual ID level
findVars(findCovs(dt1,"ID"))
## occasion level
findCovs(findVars(dt1,"ID"),c("ID","OCC"))
```
<span id="page-14-1"></span><span id="page-14-0"></span>

# Description

The aim with this function is to take a (say PK) dataset and a pre-specified table of flags, assign the flags automatically.

# Usage

```
flagsAssign(
  data,
  tab.flags,
  subset.data,
  col.flagn,
  col.flagc,
  flags.increasing = FALSE,
  grp.incomp = "EVID",
 flagc.0 = "Analysis set",
  as.fun = NULL
\mathcal{E}
```
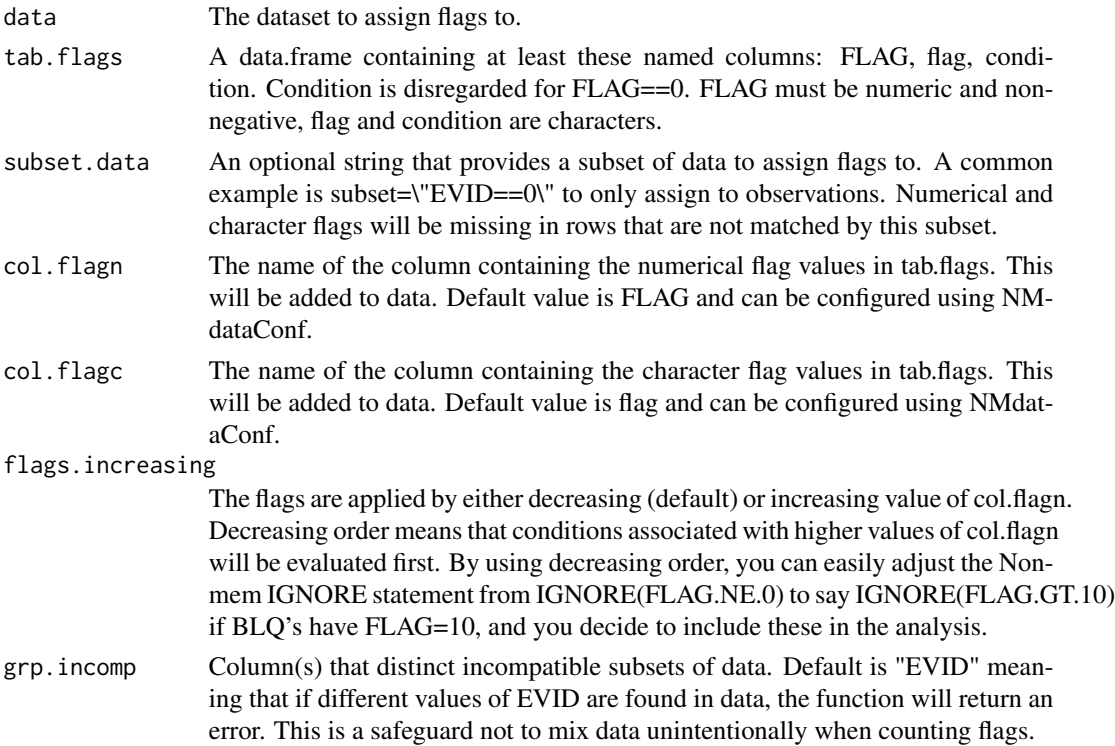

<span id="page-15-0"></span>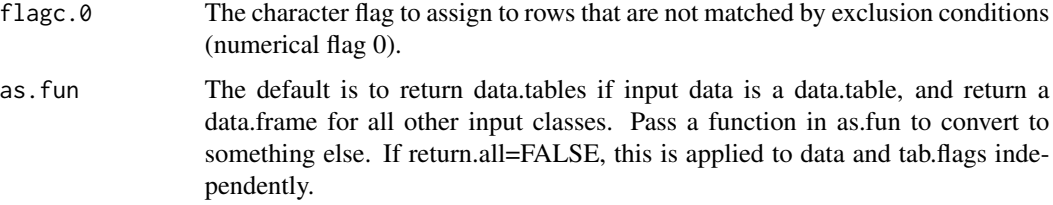

# Details

dt.flags must contain a column with numerical exclusion flags, one with character exclusion flags, and one with a expressions to evaluate for whether to apply the exclusion flag. The flags are applied sequentially, by increasing value of the numerical exclusion flag.

#### Value

The dataset with flags added. Class as defined by as.fun. See parameter flags.return as well.

#### See Also

```
Other DataCreate: NMorderColumns(), NMstamp(), NMwriteData(), addTAPD(), findCovs(),
findVars(), flagsCount(), mergeCheck(), tmpcol()
```
#### Examples

```
## Not run:
pk <- readRDS(file=system.file("examples/data/xgxr2.rds",package="NMdata"))
dt.flags <- data.frame(
      flagn=10,
      flagc="Below LLOQ",
      condition=c("BLQ==1")
)
pk <- flagsAssign(pk,dt.flags,subset.data="EVID==0",col.flagn="flagn",col.flagc="flagc")
pk <- flagsAssign(pk,subset.data="EVID==1",flagc.0="Dosing",
        col.flagn="flagn",col.flagc="flagc")
unique(pk[,c("EVID","flagn","flagc","BLQ")])
flagsCount(pk[EVID==0],dt.flags,col.flagn="flagn",col.flagc="flagc")
## End(Not run)
```
<span id="page-15-1"></span>flagsCount *Create an overview of number of retained and discarded datapoints.*

#### Description

Generate an overview of number of observations disregarded due to different reasons. And how many are left after each exclusion flag.

# flagsCount 17

# Usage

```
flagsCount(
 data,
  tab.flags,
 file,
 col.id = "ID",col.flagn,
 col.flagc,
 by = NULL,
 flags.increasing = FALSE,
 flagc.0 = "Analysis set",
 name.all.data = "All available data",
 grp.incomp = "EVID",
 save = TRUE,
 as.fun = NULL
)
```
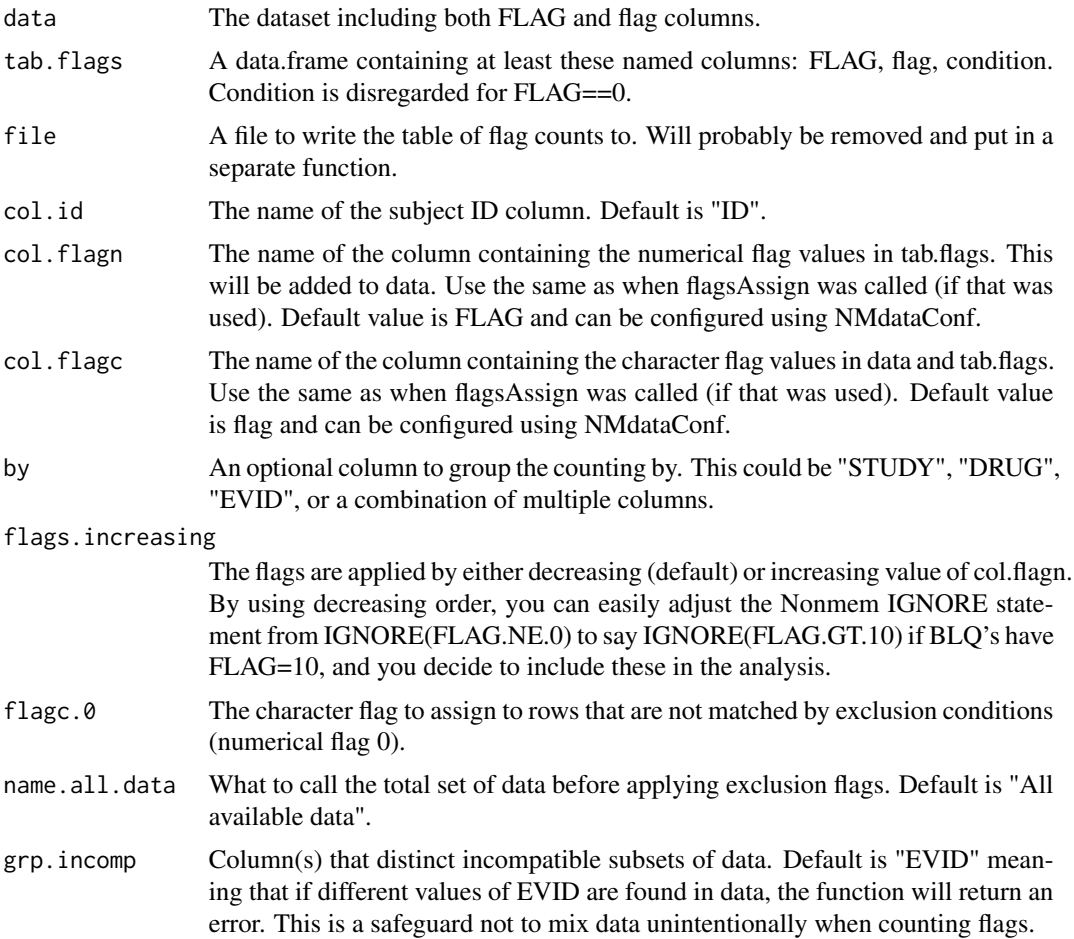

<span id="page-17-0"></span>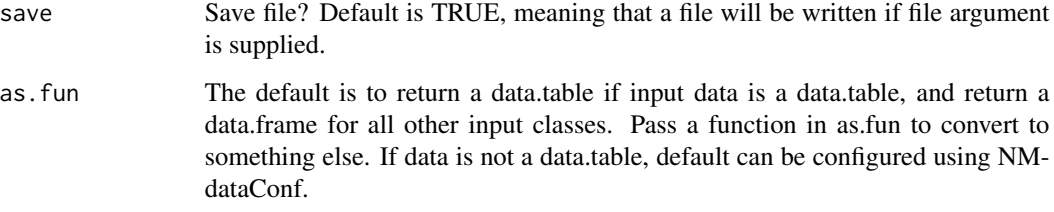

# Details

This function is used to count flags as assigned by the flagsAssign function.

Notice that the character flags reported in the output table are taken from tab.flags. The data column named by the value of col.flagc (default is flag) is not used.

In the returned table, N.discarded is the difference in number of subjects since previous step. If two is reported, it can mean that the remaining one observation of these two subjects are discarded due to this flag. The majority of the samples can have been discarded by earlier flags.

#### Value

A summary table with number of discarded and retained subjects and observations when applying each condition in the flag table. "discarded" means that the reduction of number of observations and subjects resulting from the flag, "retained" means the numbers that are left after application of the flag. The default is "both" which will report both. Class as defined by as.fun.

#### See Also

Other DataCreate: [NMorderColumns\(](#page-39-1)), [NMstamp\(](#page-58-1)), [NMwriteData\(](#page-59-1)), [addTAPD\(](#page-2-1)), [findCovs\(](#page-11-1)), [findVars\(](#page-12-1)), [flagsAssign\(](#page-14-1)), [mergeCheck\(](#page-21-1)), [tmpcol\(](#page-0-0))

#### Examples

```
## Not run:
pk <- readRDS(file=system.file("examples/data/xgxr2.rds",package="NMdata"))
dt.flags <- data.frame(
      flagn=10,
      flagc="Below LLOQ",
      condition=c("BLQ==1")
)
pk <- flagsAssign(pk,dt.flags,subset.data="EVID==0",col.flagn="flagn",col.flagc="flagc")
pk <- flagsAssign(pk,subset.data="EVID==1",flagc.0="Dosing",
        col.flagn="flagn",col.flagc="flagc")
unique(pk[,c("EVID","flagn","flagc","BLQ")])
flagsCount(pk[EVID==0],dt.flags,col.flagn="flagn",col.flagc="flagc")
```
## End(Not run)

<span id="page-18-0"></span>

# Description

Append a file name like file.mod to file\_1.mod or file\_pk.mod. If it's a number, we can pad some zeros if wanted. The separator (default is underscore) can be modified.

#### Usage

fnAppend(fn, x, pad0 = 0, sep =  $"$ \_")

# Arguments

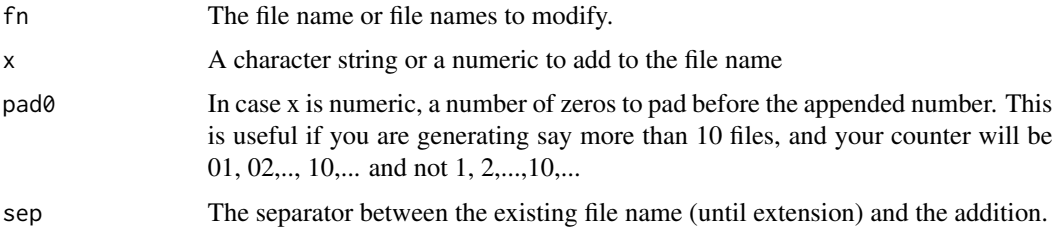

#### Value

A character (vector)

fnExtension *Change file name extension*

# Description

Very simple but often applicable function to retrieve or change the file name extension (from say file.lst to file.mod)

# Usage

fnExtension(fn, ext)

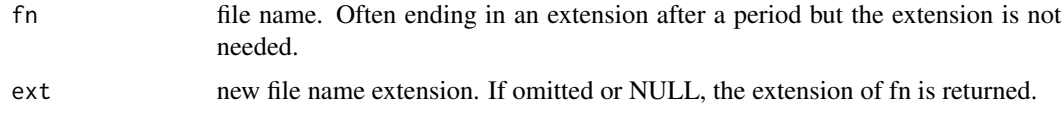

#### Value

A text string

# Examples

```
fnExtension("file.lst",".mod")
fnExtension("file.lst","mod")
fnExtension("file.lst","..mod")
fnExtension("file.lst",cc(.mod,xml))
fnExtension(cc(file1.lst,file2.lst),cc(.xml))
fnExtension(cc(file1.lst,file2.lst),cc(.xml,.cov))
fnExtension("file.lst","")
fnExtension("file.lst")
```
is.NMdata *Check if an object is 'NMdata'*

#### Description

Check if an object is 'NMdata'

#### Usage

is.NMdata(x)

#### Arguments

x Any object

# Value

logical if x is an 'NMdata' object

<span id="page-19-1"></span>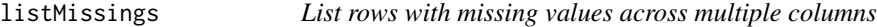

# Description

Missing can be NA and for character variables it can be certain strings too. This function is experimental and design may change in future releases.

# Usage

```
listMissings(data, cols, by, na.strings = c("", "."), quiet = FALSE, as.fun)
```
<span id="page-19-0"></span>

#### <span id="page-20-0"></span> $\text{mat2d}$ t 21

#### Arguments

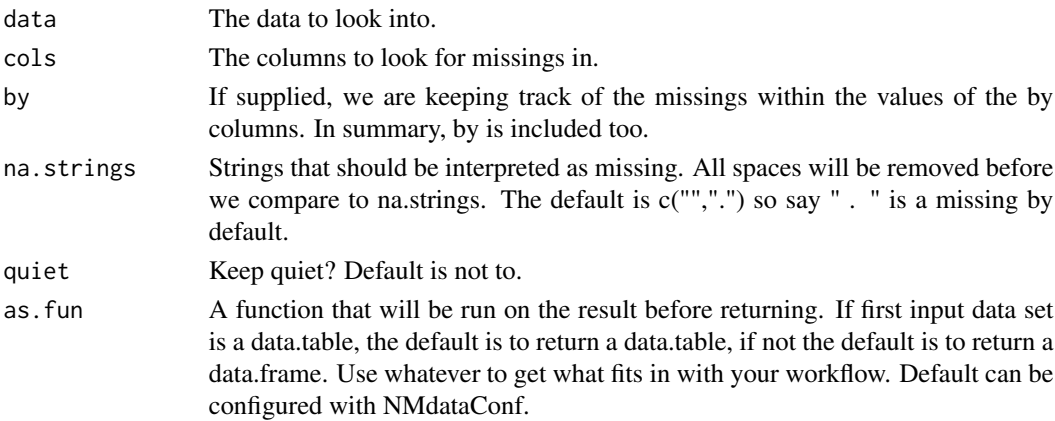

#### Value

Invisibly, a data.frame including all findings

# See Also

Other DataWrangling: [compareCols\(](#page-6-1)), [dims\(](#page-8-1))

mat2dt *upper or lower triangle or all values of a matrix as long-format*

#### Description

upper or lower triangle or all values of a matrix as long-format

# Usage

mat2dt(x, triangle = "lower", as.fun)

#### Arguments

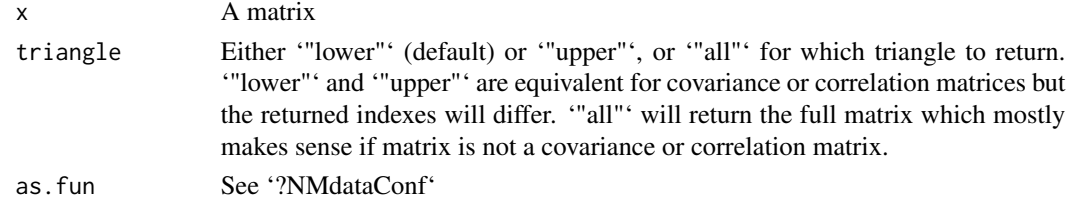

# Details

The matrix is assumed ordered and the index numbers for rows and columns will be returned in 'i' and 'j' columns. Row names and column names will be returned in columns 'parameter.i' and 'parameter.j'.

#### <span id="page-21-0"></span>Value

A 'data.frame'-like object with indexes 'i' and 'j' for position and matrix element value in 'value' column.

# See Also

dt2mat

<span id="page-21-1"></span>mergeCheck *Merge, order, and check resulting rows and columns.*

# Description

Stop checking that the number of rows is unchanged after a merge - mergeCheck checks what you really want - i.e. x is extended with columns from y while all rows in x are retained, and no new rows are created (plus some more checks). mergeCheck is not a merge implementation - it is a useful merge wrapper. The advantage over using much more flexible merge or join function lies in the fully automated checking that the results are consistent with the simple merge described above.

#### Usage

```
mergeCheck(
  x,
 y,
 by,
 by.x,
  by.y,
  fun.commoncols = base::warning,
  ncols.expect,
  track.msg = FALSE,
  quiet,
  df1,
  df2,
  fun.na.by = base::stop,
  as.fun,
  ...
)
```
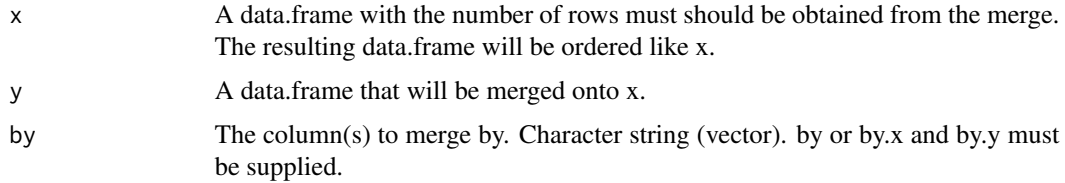

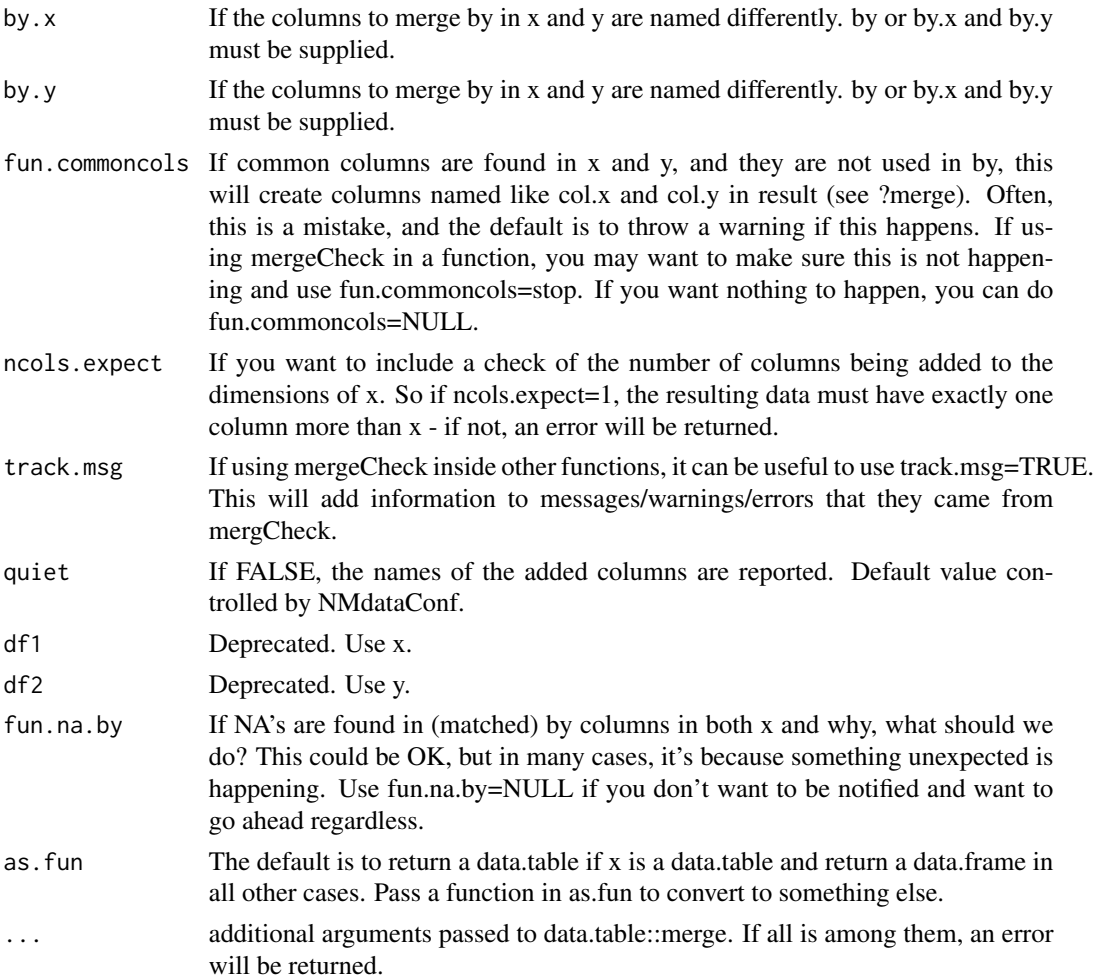

#### **Details**

Besides merging and checking rows, mergeCheck makes sure the order in x is retained in the resulting data (both rows and column order). Also, a warning is given if column names are overlapping, making merge create new column names like col.x and col.y. Merges and other operations are done using data.table. If x is a data.frame (and not a data.table), it will internally be converted to a data.table, and the resulting data.table will be converted back to a data.frame before returning.

mergeCheck is for the kind of merges where we think of x as the data to be enriched with columns from y - rows unchanged. This is even further limited than a left join where you can match rows multiple times. A common example of the use of mergeCheck is for adding covariates to a pk/pd data set. We do not want that to remove or duplicate doses, observations, or simulation records. In those cases, mergeCheck does all needed checks, and you can run full speed without checking dimensions (which is anyway not exactly the right thing to do in the general case) or worry that something might go wrong.

Checks performed:

• x has >0 rows

- <span id="page-23-0"></span>• by columns are present in x an y
- Merge is not performed on NA values. If by=ID and both x\$ID and y\$ID contain NA's, an error is thrown (see argument fun.na.by).
- Merge is done by all common column names in x and y. A warning is thrown if there are column names that are not being used to merge by. This will result in two columns named like BW.x and BW.y and is often unintended.
- Before merging a row counter is added to x. After the merge, the result is assured to have exactly one occurrence of each of the values of the row counter in x.

Moreover, row and column order from x is retained in the result.

#### Value

a data.frame resulting from merging x and y. Class as defined by as.fun.

#### See Also

```
Other DataCreate: NMorderColumns(), NMstamp(), NMwriteData(), addTAPD(), findCovs(),
findVars(), flagsAssign(), flagsCount(), tmpcol()
```
#### Examples

```
df1 \leq data.frame(x = 1:10,
                  y=letters[1:10],
                  stringsAsFactors=FALSE)
df2 <- data.frame(y=letters[1:11],
                  x2 = 1:11,
                  stringsAsFactors=FALSE)
```

```
mc1 <- mergeCheck(x=df1,y=df2,by="y")
```

```
## Notice as opposed to most merge/join algorithms, mergeCheck by
#default retains both row and column order from x
library(data.table)
merge(as.data.table(df1),as.data.table(df2))
## Here we get a duplicate of a df1 row in the result. If we only
## check dimensions, we make a mistake. mergeCheck captures the
## error - and tell us where to find the problem (ID 31 and 180):
## Not run:
pk <- readRDS(file=system.file("examples/data/xgxr2.rds",package="NMdata"))
dt.cov <- pk[,.(ID=unique(ID))]
dt.cov[,COV:=sample(1:5,size=.N,replace=TRUE)]
dt.cov <- dt.cov[c(1,1:(.N-1))]
dim(pk)
res.merge <- merge(pk,dt.cov,by="ID")
dim(res.merge)
mergeCheck(pk,dt.cov,by="ID")
```
## End(Not run)

<span id="page-24-0"></span>

# Description

Mis-specification of column names in \$DATA is a common source of problems with Nonmem models, and should be one of the first things to check for when seemingly inexplicable things happen. This function lines up input data column names with \$DATA and how NMscanData will interpret \$DATA so you can easily spot if something is off.

#### Usage

NMcheckColnames(file, as.fun, ...)

#### Arguments

![](_page_24_Picture_124.jpeg)

#### Value

An overview of input column names and how they are translated

![](_page_24_Picture_125.jpeg)

# Description

Check data in various ways for compatibility with Nonmem. Some findings will be reported even if they will not make Nonmem fail but because they are typical dataset issues.

#### Usage

```
NMcheckData(
  data,
  file,
 covs,
  covs.occ,
  cols.num,
  col.id = "ID",col.time = "TIME",
  col.dv = "DV",col.mdv = "MDV",
```

```
col.cmt = "CMT",col .amt = "AMT",
 col.flagn,
 col.row,
 col.usubjid,
 cols.dup,
 type.data = "est",na.strings,
 return . \, summary = FALSE,quiet = FALSE,
 as.fun
\mathcal{L}
```
![](_page_25_Picture_210.jpeg)

- col.flagn Optionally, the name of the column holding numeric exclusion flags. Default value is FLAG and can be configured using NMdataConf. Even though FLAG is the default value, no finding will be returned if the column is missing unless explicitly defined as col.flagn="FLAG". This is because this way of using exclusion flags is only one of many ways you could choose to handle exclusions. Disable completely by using col.flagn=FALSE.
- col.row A column with a unique value for each row. Such a column is recommended to use if possible. Default ("ROW") can be modified using NMdataConf.
- col.usubjid Optional unique subject identifier. It is recommended to keep a unique subject identifier (typically a character string including an abbreviated study name and the subject id) from the clinical datasets in the analysis set. If you supply the name of the column holding this identifier, NMcheckData will check that it is non-missing, that it is unique within values of col.id (i.e. that the analysis subject ID's are unique across actual subjects), and that col.id is unique within the unique subject ID (a violation of the latter is less likely).
- cols.dup Additional column names to consider in search of duplicate events. col.id, col.cmt, col.evid, and col.time are always considered if found in data, and cols.dup is added to this list if provided.
- type.data "est" for estimation data (default), and "sim" for simulation data. Differences are that col.row is not expected for simulation data, and subjects will be checked to have EVID==0 rows for estimation data and EVID==2 rows for simulation data.
- na.strings Strings to be accepted when trying to convert characters to numerics. This will typically be a string that represents missing values. Default is ".". Notice, actual NA, i.e. not a string, is allowed independently of na.strings. See ?NMisNumeric.
- return.summary If TRUE (not default), the table summary that is printed if quiet=FALSE is returned as well. In that case, a list is returned, and the findings are in an element called findings.
- quiet Keep quiet? Default is not to.
- as.fun The default is to return data as a data.frame. Pass a function (say tibble:: as\_tibble) in as.fun to convert to something else. If data.tables are wanted, use as.fun="data.table". The default can be configured using NMdataConf.

#### Details

The following checks are performed. The term "numeric" does not refer to a numeric representation in R, but compatibility with Nonmem. The character string "2" is in this sense a valid numeric, "id2" is not.

- Column names must be unique and not contain special characters
- If an exclusion flag is used (for ACCEPT/IGNORE in Nonmem), elements must be nonmissing and integers. Notice, if an exclusion flag is found, the rest of the checks are performed on rows where that flag equals 0 (zero) only.
- If a unique row identifier is found, it has to be non-missing, increasing integers.
- col.time (TIME), EVID, col.id (ID), col.cmt (CMT), and col.mdv (MDV): If present, elements must be non-missing and numeric.
- col.time (TIME) must be non-negative
- EVID must be in  $\{0,1,2,3,4\}$ .
- CMT must be positive integers. However, can be missing or zero for EVID==3.
- MDV must be the binary (1/0) representation of is.na(DV) for dosing records (EVID==0).
- AMT must be 0 or NA for EVID 0 and 2
- AMT must be positive for EVID 1 and 4
- DV must be numeric
- DV must be missing for EVID in {1,4}.
- If found, RATE must be a numeric, equaling -2 or non-negative for dosing events.
- If found, SS must be a numeric, equaling 0 or 1 for dosing records.
- If found, ADDL must be a non-negative integer for dosing records. II must be present.
- If found, II must be a non-negative integer for dosing records. ADDL must be present.
- ID must be positive and values cannot be disjoint (all records for each ID must be following each other. This is technically not a requirement in Nonmem but most often an error. Use a second ID column if you deliberately want to soften this check)
- TIME cannot be decreasing within ID, unless EVID in {3,4}.
- all ID's must have doses (EVID in  $\{1,4\}$ )
- all ID's must have observations (EVID==0)
- ID's should not have leading zeros since these will be lost when Nonmem read, then write the data.
- If a unique row identifier is used, this must be non-missing, increasing, integer
- Character values must not contain commas (they will mess up writing/reading csv)
- Columns specified in covs argument must be non-missing, numeric and not varying within subjects.
- Columns specified in covs.occ must be non-missing, numeric and not varying within combinations of subject and occasion.
- Columns specified in cols.num must be present, numeric and non-NA.
- If a unique subject identifier column (col.usubjid) is provided, 'col.id' must be unique within values of col.usubjid and vice versa.
- Events should not be duplicated. For all rows, the combination of col.id, col.cmt, col.evid, col.time plus the optional columns specified in cols.dup must be unique. In other words, if a subject (col.id) that has say observations (col.evid) at the same time (col.time), this is considered a duplicate. The exception is if there is a reset event (col.evid is 3 or 4) in between the two rows. cols.dup can be used to add columns to this analysis. This is useful for different assays run on the same compartment (say a DVID column) or maybe stacked datasets. If col.cmt is of length>1, this search is repeated for each cmt column.

#### Value

A table with findings

#### <span id="page-28-0"></span>NMdataConf 29

# Examples

```
## Not run:
dat <- readRDS(system.file("examples/data/xgxr2.rds", package="NMdata"))
NMcheckData(dat)
dat[EVID==0,LLOQ:=3.5]
## expecting LLOQ only for samples
NMcheckData(dat,cols.num=list(c("STUDY"),"EVID==0"=c("LLOQ")))
```
## End(Not run)

NMdataConf *Configure default behavior of NMdata functions*

# Description

Configure default behavior across the functions in NMdata rather than typing the arguments in all function calls. Configure for your file organization, data set column names, and other NMdata behavior. Also, you can control what data class NMdata functions return (say data.tables or tibbles if you prefer one of those over data.frames).

# Usage

NMdataConf(..., allow.unknown = FALSE)

![](_page_28_Picture_140.jpeg)

of class data.table. The argument as.fun to these functions is always adhered to. Pass an actual function, say as.fun=tibble::as tibble. If you want data.table, use as.fun="data.table" (not a function).

- check.time Logical, applies to NMscanData only. NMscanData by defaults checks if output control stream is newer than input control stream and input data. Set this to FALSE if you are in an environment where time stamps cannot be relied on.
- col.flagc The name of the column containing the character flag values for data row omission. Default value is flag. Used by flagsAssign, flagsCount.
- col.flagn The name of the column containing numerical flag values for data row omission. Default value is FLAG. Used by flagsAssign, flagsCount, NMcheckData.
- col.model The name of the column that will hold the name of the model. See modelname too (which defines the values that the column will hold).
- col.nmout A column of this name will be a logical representing whether row was in output table or not.
- col.nomtime The name of the column holding nominal time. This is only used for sorting columns by NMorderColumns.
- col.row The name of the column containing a unique row identifier. This is used by NMscanData when merge.by.row=TRUE, and by NMorderColumns (row counter will be first column in data).
- col.id The name of the column holding the numeric subject ID. As of 'NMdata' 0.1.5 this is only used for sorting columns by NMorderColumns.
- col.time The name of the column holding actual time. As of 'NMdata' 0.1.5 this is only used for sorting columns by NMorderColumns.
- dir.psn The directory in which to find psn executables like 'execute' and 'update\_inits'. Default is "" meaning that executables must be in the system search path. Not used by NMdata.
- dir.res Directory in which 'NMsim' will store simulation results files. Not used by NMdata. See dir.sims too.
- dir.sims Directory in which 'NMsim' will store Nonmem simulations. Not used by NMdata. See dir.res too.
- file.cov A function that will derive the path to the covariance (.cov) output file stream based on the path to the output control stream. Technically, it can be a string too, but when using NMdataConf, this would make little sense because it would direct all output control streams to the same input control streams.
- file.ext A function that will derive the path to the parameter (.ext) output file stream based on the path to the output control stream. Technically, it can be a string too, but when using NMdataConf, this would make little sense because it would direct all output control streams to the same input control streams.
- file.mod A function that will derive the path to the input control stream based on the path to the output control stream. Technically, it can be a string too, but when using NMdataConf, this would make little sense because it would direct all output control streams to the same input control streams.
- file.phi A function that will derive the path to the Nonmem output (.phi) file containing individual ETA, ETC, and/or PHI values stream based on the path to the output control stream. Technically, it can be a string too, but when using NMdataConf, this would make little sense because it would direct all output control streams to the same input control streams.
- file.data A function that will derive the path to the input data based on the path to the output control stream. Technically, it can be a string too, but when using NMdataConf, this would make little sense because it would direct all output control streams to the same input control streams.
- formats.read Prioritized input data file formats to look for and use if found. Default is c("rds","csv") which means rds will be used if found, and csv if not. fst is possible too.
- formats.write character vector of formats.write. Default is c("csv","rds"). "fst" is possible too.
- merge.by.row Adjust the default combine method in NMscanData.
- modelname A function that will translate the output control stream path to a model name. Default is to strip .lst, so /path/to/run1.lst will become run1. Technically, it can be a string too, but when using NMdataConf, this would make little sense because it would translate all output control streams model name.
- path.nonmem Path (a character string) to a nonmem executable. Not used by NMdata. Default is NULL.
- quiet For non-interactive scripts, you can switch off the chatty behavior once and for all using this setting.
- recover.rows In NMscanData, Include rows from input data files that do not exist in output tables? This will be added to the \$row dataset only, and \$run, \$id, and \$occ datasets are created before this is taken into account. A column called nmout will be TRUE when the row was found in output tables, and FALSE when not. Default is FALSE.
- use.input In NMscanData, merge with columns in input data? Using this, you don't have to worry about remembering including all relevant variables in the output tables. Default is TRUE.
- use.rds Deprecated, use formats.read and formats.write instead. Affects NMscanData(), NMscanInput(), NMwriteData().

#### Details

Recommendation: Use this function transparently in the code and not in a configuration file hidden from other users.

#### Value

If no arguments given, a list of active settings. If arguments given and no issues found, TRUE invisibly.

#### Examples

## get current defaults

```
NMdataConf()
## change a parameter
NMdataConf(check.time=FALSE)
## reset one parameter to default value
NMdataConf(modelname=NULL)
## reset all parameters to defaults
NMdataConf(reset=TRUE)
```
NMdataOperations *Basic arithmetic on NMdata objects*

#### Description

Basic arithmetic on NMdata objects

#### Usage

```
## S3 method for class 'NMdata'
merge(x, \ldots)## S3 method for class 'NMdata'
t(x, \ldots)## S3 method for class 'NMdata'
dimnames(x, \ldots)## S3 method for class 'NMdata'
rbind(x, \ldots)## S3 method for class 'NMdata'
cbind(x, \ldots)
```
#### Arguments

![](_page_31_Picture_136.jpeg)

# Details

When 'dimnames', 'merge', 'cbind', 'rbind', or 't' is called on an 'NMdata' object, the 'NMdata' class is dropped, and then the operation is performed. So if and 'NMdata' object inherits from 'data.frame' and no other classes (which is default), these operations will be performed using the 'data.frame' methods. But for example, if you use 'as.fun' to get a 'data.table' or 'tbl', their respective methods are used instead.

#### Value

An object that is not of class 'NMdata'.

<span id="page-31-0"></span>

<span id="page-32-0"></span>

# Description

Replaces single row repeated dosing events by multiple lines, then reorders rows with respect to ID and TIME. If the row order is different, you have to reorder the output manually.

#### Usage

```
NMexpandDoses(
  data,
  col.time = "TIME",
  col.id = "ID",col.evid = "EVID",
  track.expand = FALSE,
  subset.dos,
  quiet = FALSE,as.fun
)
```
# Arguments

![](_page_32_Picture_137.jpeg)

#### Value

A data set with at least as many rows as data. If doses are found to expand, these will be added.

# <span id="page-33-0"></span>Description

A function that identifies the input data file based on a control stream. The default is to look at the \$DATA section of of the output control stream (or input control stream if file.mod argument is used). This can be partly or fully overruled by using the dir.data or file.data arguments.

#### Usage

```
NMextractDataFile(file, dir.data = NULL, file.mod, file.data = NULL)
```
# Arguments

![](_page_33_Picture_102.jpeg)

# Value

The path to the input data file.

<span id="page-33-1"></span>NMextractText *Versatile text extractor from Nonmem (input or output) control streams*

# Description

If you want to extract input sections like \$PROBLEM, \$DATA etc, see NMreadSection. This function is more general and can be used to extract eg result sections.

# NMextractText 35

# Usage

```
NMextractText(
  file,
  lines,
  text,
  section,
  char.section,
  char.end = char.section,
  return = "text",
  keep.empty = FALSE,
  keep.name = TRUE,
  keep.comments = TRUE,
  as.one = TRUE,
  clean.spaces = FALSE,
  simplify = TRUE,
  match.exactly = TRUE,
  type = "mod",linesep = "\\n",keepEmpty,
  keepName,
  keepComments,
  asOne,
  cleanSpaces
\mathcal{L}
```
![](_page_34_Picture_161.jpeg)

<span id="page-35-0"></span>![](_page_35_Picture_143.jpeg)

# Details

This function is planned to get a more general name and then be called by NMreadSection.

# Value

character vector with extracted lines.

# See Also

Other Nonmem: [NMapplyFilters\(](#page-0-0)), [NMgenText\(](#page-36-1)), [NMreadSection\(](#page-46-1)), [NMreplaceDataFile\(](#page-50-1)), [NMwriteSection\(](#page-62-1))

# Examples

NMreadSection(system.file("examples/nonmem/xgxr001.lst", package = "NMdata"),section="DATA")

<span id="page-36-1"></span><span id="page-36-0"></span>NMgenText *Generate text for INPUT and possibly DATA sections of NONMEM control streams.*

# Description

The user is provided with text to use in Nonmem. NMwriteSection can use the results to update the control streams. INPUT lists names of the data columns while DATA provides a path to data and ACCEPT/IGNORE statements. Once a column is reached that Nonmem will not be able to read as a numeric and column is not in nm.drop, the list is stopped. Only exception is TIME which is not tested for whether character or not.

# Usage

```
NMgenText(
  data,
  drop,
  col.flagn = "FLAG",
  rename,
  copy,
  file,
  dir.data,
  capitalize = FALSE,
  until,
  allow.char.TIME = TRUE,
  width,
  quiet
)
```

```
Arguments
```
![](_page_36_Picture_137.jpeg)

<span id="page-37-0"></span>![](_page_37_Picture_154.jpeg)

# Value

Text for inclusion in Nonmem control stream, invisibly. A list with elements 'DATA' and 'INPUT'.

# See Also

Other Nonmem: [NMapplyFilters\(](#page-0-0)), [NMextractText\(](#page-33-1)), [NMreadSection\(](#page-46-1)), [NMreplaceDataFile\(](#page-50-1)), [NMwriteSection\(](#page-62-1))

NMinfo *Get metadata from an NMdata object*

# Description

Extract metadata such as info on tables, columns and further details in your favorite class

#### <span id="page-38-0"></span>NMisNumeric 39

# Usage

NMinfo(data, info, as.fun)

#### Arguments

![](_page_38_Picture_131.jpeg)

# Value

A table of class as defined by as.fun in case info is "columns" or "tables". A list if info missing or equal to "details".

NMisNumeric *Test if a variable can be interpreted by Nonmem*

#### Description

Nonmem can only interpret numeric data. However, a factor or a character variable may very well be interpretable by Nonmem (e.g. "33"). This function tells whether Nonmem will be able to read it.

# Usage

```
NMissNumberic(x, na.strings = ".", each = FALSE)
```
# Arguments

![](_page_38_Picture_132.jpeg)

#### Value

TRUE or FALSE

<span id="page-39-1"></span><span id="page-39-0"></span>

# Description

Order data columns for easy export to Nonmem. No data values are edited. The order is configurable through multiple arguments. See details.

# Usage

```
NMorderColumns(
  data,
  first,
  last,
  lower.last = FALSE,
  chars.last = TRUE,
  alpha = TRUE,col.id,
 col.nomtime,
 col.time,
  col.row,
  col.flagn,
  col.dv = "DV",as.fun = NULL,quiet
)
```
![](_page_39_Picture_142.jpeg)

![](_page_40_Picture_180.jpeg)

#### Details

This function will change the order of columns but it will never edit values in any columns. The ordering is by the following steps, each step depending on corresponding argument.

"col.row - " Row id if argument row is non-NULL

"not editable - " ID (if a column is called ID)

"col.nomtime - " Nominal time.

"col.time - " Actual time.

"first - " user-specified first columns

"Only col.dv editable - " Standard Nonmem columns: EVID, CMT, AMT, RATE, col.dv, MDV

"last - " user-specified last columns

"chars.last - " numeric, or interpretable as numeric

"not editable - " less often used Nonmem names: col.flagn, OCC, ROUTE, GRP, TRIAL, DRUG, **STUDY** 

"lower.last - " lower case in name

"alpha - " Alphabetic/numeric sorting

#### Value

data with modified column order.

# See Also

Other DataCreate: [NMstamp\(](#page-58-1)), [NMwriteData\(](#page-59-1)), [addTAPD\(](#page-2-1)), [findCovs\(](#page-11-1)), [findVars\(](#page-12-1)), [flagsAssign\(](#page-14-1)), [flagsCount\(](#page-15-1)), [mergeCheck\(](#page-21-1)), [tmpcol\(](#page-0-0))

NMreadCov *Read in data file*

#### Description

Read in data file

#### Usage

NMreadCov(file, ...)

#### Arguments

![](_page_41_Picture_154.jpeg)

#### Details

This function is taken from nonmem2rx::nmcov which was based on NMdata::NMreadTab.

#### Value

A matrix with covariance step from NONMEM

#### Author(s)

Philip Delff and Matthew L. Fidler

<span id="page-41-1"></span>NMreadCsv *Read input data formatted for Nonmem*

# Description

This function is especially useful if the csv file was written using NMwriteData.

#### Usage

```
NMreadCsv(
  file,
 args.fread,
 as.fun = NULL,format = fnExtension(file),
  args.fst
)
```
<span id="page-41-0"></span>

#### <span id="page-42-0"></span>NMreadExt 43

#### Arguments

![](_page_42_Picture_156.jpeg)

# Details

This is almost just a shortcut to fread so you don't have to remember how to read the data that was exported for Nonmem. The only added feature is that meta data as written by NMwriteData is read and attached as NMdata metadata before data is returned.

#### Value

A data set of class as defined by as.fun.

#### See Also

NMwriteData

Other DataRead: [NMreadTab\(](#page-48-1)), [NMscanData\(](#page-50-2)), [NMscanInput\(](#page-54-1)), [NMscanTables\(](#page-57-1))

NMreadExt *Read information from Nonmem ext files*

# Description

Read information from Nonmem ext files

# Usage

```
NMreadExt(
  file,
  return,
  as.fun,
  modelname,
```

```
col.model,
  auto.ext,
  tableno = "max",
  file.ext
)
```
#### Arguments

![](_page_43_Picture_212.jpeg)

#### Details

The parameter table returned if return="pars" or return="all" will contain columns based on the Nonmem 7.5 manual. It defines codes for different parameter-level values. They are:

-1e+09: se -1000000002: eigCor -1000000003: cond -1000000004: stdDevCor -1000000005: seStdDevCor -1000000006: FIX -1000000007: termStat -1000000008: partLik

The parameter name is in the parameter column. The "parameter type", like "THETA", "OMEGA", "SIGMA" are available in the par.type column. Counters are available in i and j columns. j will be NA for par.type=="THETA"

The objective function value is included as a parameter.

Notice that in case multiple tables are available in the 'ext' file, the column names are taken from the first table. E.g., in case of SAEM/IMP estimation, the objective function values will be in the 'SAEMOBJ' column, even for the IMP step. This may change in the future.

# <span id="page-44-0"></span>NMreadParsText 45

# Value

If return="all", a list with a final parameter table and a table of the iterations. If return="pars", only the parameter table, and if return="iterations" only the iterations table. If you need both, it may be more efficient to only read the file once and use return="all". Often, only one of the two are needed, and it more convenient to just extract one.

NMreadParsText *Read comments to parameter definitions in Nonmem control streams*

# Description

When interpreting parameter estimates, it is often needed to recover information about the meaning of the different parameters from control stream. 'NMreadParsText' provides a flexible way to organize the comments in the parameter sections into a 'data.frame'. This can subsequently easily be merged with parameter values as obtained with 'NMreadExt'.

#### Usage

```
NMreadParsText(
  file,
  fields,
  fields.omega = fields,
  fields.sigma = fields.omega,
  use.theta.nums = FALSE,
  spaces.split = FALSE,
  modelname,
  col.model,
  as.fun
)
```
![](_page_44_Picture_158.jpeg)

# Details

Off-diagonal omega and sigma elements will only be correctly treated if their num field specifies say 1-2 to specify it is covariance between 1 and 2.

NMreadPhi *Read information from Nonmem phi files*

# Description

Read information from Nonmem phi files

# Usage

NMreadPhi(file, as.fun, modelname, col.model, auto.ext, file.phi)

# Arguments

![](_page_45_Picture_103.jpeg)

# Value

A list with a final parameter table and a table of the iterations

<span id="page-45-0"></span>

<span id="page-46-1"></span><span id="page-46-0"></span>

# Description

This is a very commonly used wrapper for the input part of the model file. Look NMextractText for more general functionality suitable for the results part too.

# Usage

```
NMreadSection(
  file = NULL,
  lines = NULL,
  text = NULL,section,
  return = "text;
  keep.empty = FALSE,
  keep.name = TRUE,
  keep.comments = TRUE,
  as.one = TRUE,clean.spaces = FALSE,
  simplify = TRUE,
  keepEmpty,
  keepName,
  keepComments,
  asOne,
  cleanSpaces,
  ...
)
```

```
NMgetSection(...)
```
![](_page_46_Picture_144.jpeg)

<span id="page-47-0"></span>![](_page_47_Picture_143.jpeg)

# Value

character vector with extracted lines.

character vector with extracted lines.

# Functions

• NMgetSection: Deprecated function name. Use NMreadSection.

#### See Also

```
Other Nonmem: NMapplyFilters(), NMextractText(), NMgenText(), NMreplaceDataFile(),
NMwriteSection()
```
# Examples

NMreadSection(system.file("examples/nonmem/xgxr001.lst", package="NMdata"),section="DATA")

<span id="page-48-0"></span>

## Description

Read Shrinkage data reported by Nonmem

#### Usage

```
NMreadShk(file, as.fun)
```
#### **Arguments**

![](_page_48_Picture_137.jpeg)

#### Details

Type 1=etabar Type 2=Etabar SE Type 3=P val Type 4= Type 5= Type 6= Type 7=number of subjects used. Type  $8=$  Type  $9=$  Type  $10=$  Type  $11=$ 

#### Value

A 'data.frame' with shrinkage values, indexes, and name of related parameter, like 'OMEGA(1,1)'.

<span id="page-48-1"></span>NMreadTab *Read an output table file from Nonmem*

#### Description

Read a table generated by a \$TABLE statement in Nonmem. Generally, these files cannot be read by read.table or similar because formatting depends on options in the \$TABLE statement, and because Nonmem sometimes includes extra lines in the output that have to be filtered out. NMreadTab can do this automatically based on the table file alone.

#### Usage

```
NMreadTab(
  file,
  col.tableno,
  col.nmrep,
  col.table.name,
  header = TRUE,
  skip,
  quiet = TRUE,
  as.fun,
  ...
)
```
# <span id="page-49-0"></span>Arguments

![](_page_49_Picture_154.jpeg)

# Details

The actual reading of data is based on data.table::fread. Generally, the function is fast thanks to data.table.

# Value

The Nonmem table data.

# See Also

Other DataRead: [NMreadCsv\(](#page-41-1)), [NMscanData\(](#page-50-2)), [NMscanInput\(](#page-54-1)), [NMscanTables\(](#page-57-1))

<span id="page-50-1"></span><span id="page-50-0"></span>NMreplaceDataFile *Replace data file used in Nonmem control stream*

#### Description

Replace data file used in Nonmem control stream

#### Usage

NMreplaceDataFile(files, file.pattern, dir, path.data, newfile = file.mod, ...)

# Arguments

![](_page_50_Picture_147.jpeg)

#### Value

Lines for a new control stream (invisibly)

# See Also

Other Nonmem: [NMapplyFilters\(](#page-0-0)), [NMextractText\(](#page-33-1)), [NMgenText\(](#page-36-1)), [NMreadSection\(](#page-46-1)), [NMwriteSection\(](#page-62-1))

<span id="page-50-2"></span>NMscanData *Automatically find Nonmem input and output tables and organize data*

#### Description

This is a very general solution to automatically identifying, reading, and merging all output and input data in a Nonmem model. The most important steps are

- Read and combine output tables,
- If wanted, read input data and restore variables that were not output from the Nonmem model
- If wanted, also restore rows from input data that were disregarded in Nonmem (e.g. observations or subjects that are not part of the analysis)

# Usage

```
NMscanData(
  file,
  col.row,
  use.input,
  merge.by.row,
  recover.rows,
  file.mod,
  dir.data,
  file.data,
  translate.input = TRUE,
  quiet,
  formats.read,
  args.fread,
  as.fun,
  col.id = "ID",modelname,
  col.model,
  col.nmout,
  col.nmrep,
  order.columns = TRUE,
  check.time,
  tz.lst,
  skip.absent = FALSE,
  tab.count,
  use.rds
)
```
![](_page_51_Picture_157.jpeg)

![](_page_52_Picture_177.jpeg)

carried forward and added as a column called NMREP. This is default behavior when more than one \$TABLE repetition is found in data. Set it to a different string to request the column with a different name. The argument is passed to NMscanTables.

- order.columns If TRUE (default), NMorderColumns is used to reorder the columns before returning the data. NMorderColumns will be called with alpha=FALSE, so columns are not sorted alphabetically. But standard Nonmem columns like ID, TIME, and other will be first. If col.row is used, this will be passed to NMorder-Columns too.
- check.time If TRUE (default) and if input data is used, input control stream and input data are checked to be newer than output control stream and output tables. These are important assumptions for the way information is merged by NMscanData. However, if data has been transferred from another system where Nonmem was run, these checks may not make sense, and you may not want to see these warnings. The default can be configured using NMdataConf. For the output control stream, the time stamp recorded by Nonmem is used if possible, and if the input data is created with NMwriteData, the recorded creation time is used if possible. If not, and for all other files, the file modification times are used.
- tz.lst If supplied, the timezone to be used when reading the time stamp in the output control stream. Please supply something listed in OlsonNames(). Can be configured using NMdataConf() too.
- skip.absent Skip missing output table files with a warning? Default is FALSE in which case an error is thrown.
- tab.count Deprecated. Use col.tableno.
- use.rds Deprecated use formats.read instead. If provided (though not recommended), this will overwrite formats.read, and only formats rds and csv can be used.

# Details

This function makes it very easy to collect the data from a Nonmem run.

A useful feature of this function is that it can automatically combine "input" data (the data read by Nonmem in \$INPUT or \$INFILE) with "output" data (tables written by Nonmem in \$TABLE). There are two implemented methods for doing so. One (the default but not recommended) relies on interpretation of filter (IGNORE and ACCEPT) statements in \$INPUT. This will work in most cases, and checks for consistency with Nonmem results. However, the recommended method is using a unique row identifier in both input data and at least one output data file (not a FIRSTONLY or LASTONLY table). Supply the name of this column using the col.row argument.

Limitations. A number of Nonmem features are not supported. Most of this can be overcome by using merge.by.row=TRUE. Incomplete list of known limitations:

- character TIME If Nonmem is used to translate DAY and a character TIME column, TIME has to be available in an output table. NMscanData does not do the translation to numeric.
- RECORDS The RECORDS option to limit the part of the input data being used is not searched for. Using merge.by.row=TRUE will work unaffectedly.
- NULL The NULL argument to specify missing value string in input data is not respected. If delimited input data is read (as opposed to rds files), missing values are assumed to be represented by dots (.).

# <span id="page-54-0"></span>NMscanInput 55

### Value

A data set of class 'NMdata'.

#### See Also

Other DataRead: [NMreadCsv\(](#page-41-1)), [NMreadTab\(](#page-48-1)), [NMscanInput\(](#page-54-1)), [NMscanTables\(](#page-57-1))

#### Examples

```
## Not run:
res1 <- NMscanData(system.file("examples/nonmem/xgxr001.lst", package="NMdata"))
```
## End(Not run)

<span id="page-54-1"></span>NMscanInput *Find and read input data and optionally translate column names according to the \$INPUT section*

# Description

This function finds and reads the input data based on a control stream file path. It can align the column names to the definitions in \$INPUT in the control stream, and it can subset the data based on ACCEPT/IGNORE statements in \$DATA. It supports a few other ways to identify the input data file than reading the control stream, and it can also read an rds or fst file instead of the delimited text file used by Nonmem.

#### Usage

```
NMscanInput(
  file,
  formats.read,
  file.mod,
  dir.data = NULL,file.data = NULL,
  apply.filters = FALSE,
  translate = TRUE,
  recover.cols = TRUE,
  details = TRUE,
  col.id = "ID",col.row,
  quiet,
  args.fread,
  invert = FALSE,as.fun,
  applyFilters,
  use.rds
)
```
![](_page_55_Picture_183.jpeg)

# <span id="page-56-0"></span>NMscanMultiple 57

![](_page_56_Picture_177.jpeg)

# Details

Columns that are dropped (using DROP or SKIP in \$INPUT) in the model will be included in the output.

It may not work if a column is dropped, and a new column is renamed to the same name. Say you have DV and CONC as the only two columns (not possible but illustrative), and in Nonmem you do DV=DROP DV. Not sure it will work in Nonmem, and it probably won't work in NMscanInput.

#### Value

A data set, class defined by 'as.fun'

#### See Also

Other DataRead: [NMreadCsv\(](#page-41-1)), [NMreadTab\(](#page-48-1)), [NMscanData\(](#page-50-2)), [NMscanTables\(](#page-57-1))

NMscanMultiple *Run NMscanData on multiple models and stack results*

#### Description

Useful function for meta analyses when multiple models are stored in one folder and can be read with NMscanData using the same arguments.

# Usage

```
NMscanMultiple(files, dir, file.pattern, as.fun, ...)
```
![](_page_56_Picture_178.jpeg)

# <span id="page-57-0"></span>Value

All results stacked, class as defined by as.fun

# Examples

```
## Not run:
res <- NMscanMultiple(dir=system.file("examples/nonmem", package="NMdata"),
file.pattern="xgxr01.*\\.lst",as.fun="data.table")
res.mean <- res[,.(meanPRED=exp(mean(log(PRED)))),by=.(model,NOMTIME)]
library(ggplot2)
ggplot(res.mean,aes(NOMTIME,meanPRED,colour=model))+geom_line()
```
## End(Not run)

<span id="page-57-1"></span>NMscanTables *Find and read all output data tables in Nonmem run*

# Description

Find and read all output data tables in Nonmem run

# Usage

```
NMscanTables(
  file,
  as.fun,
 quiet,
  col.nmrep = TRUE,
  col.tableno = FALSE,
  col.id = "ID",col.row,
  details,
  skip.absent = FALSE,
 meta.only = FALSE
)
```
![](_page_57_Picture_131.jpeg)

#### <span id="page-58-0"></span>NMstamp 59

![](_page_58_Picture_154.jpeg)

# Value

A list of all the tables as data.frames. If details=TRUE, this is in one element, called data, and meta is another element. If not, only the data is returned.

# See Also

Other DataRead: [NMreadCsv\(](#page-41-1)), [NMreadTab\(](#page-48-1)), [NMscanData\(](#page-50-2)), [NMscanInput\(](#page-54-1))

#### Examples

tabs1 <- NMscanTables(system.file("examples/nonmem/xgxr001.lst", package="NMdata"))

<span id="page-58-1"></span>NMstamp *stamp a dataset or any other object*

# Description

Dataset metadata can be valuable, eg. by tracing an archived dataset back to the code that generated it. The metadata added by NMstamp can be accessed using the function NMinfo.

#### <span id="page-59-0"></span>Usage

NMstamp(data, script, time = Sys.time(), ...)

#### Arguments

![](_page_59_Picture_145.jpeg)

# Details

NMstamp modifies the meta data by reference. See example.

# Value

data with meta data attached. Class unchanged.

#### See Also

#### NMinfo

```
Other DataCreate: NMorderColumns(), NMwriteData(), addTAPD(), findCovs(), findVars(),
flagsAssign(), flagsCount(), mergeCheck(), tmpcol()
```
#### Examples

```
x=1NMstamp(x,script="example.R",description="Example data")
NMinfo(x)
```
<span id="page-59-1"></span>NMwriteData *Write dataset for use in Nonmem (and R)*

#### Description

Instead of trying to remember the arguments to pass to write.csv, use this wrapper. It tells you what to write in \$DATA and \$INPUT in Nonmem, and it (additionally) exports an rds file as well which is highly preferable for use in R. It never edits the data before writing the datafile. The filenames for csv, rds etc. are derived by replacing the extension to the filename given in the file argument.

# NMwriteData 61

# Usage

```
NMwriteData(
  data,
  file,
 formats.write = c("csv", "rds"),
  script,
  args.stamp,
  args.fwrite,
  args.rds,
  args.RData,
  args.write_fst,
  quiet,
  args.NMgenText,
  csv.trunc.as.nm = FALSE,
  genText = TRUE,save = TRUE,
 write.csv,
 write.rds,
 write.RData,
 nm.drop,
 nmdir.data,
 col.flagn,
 nm.rename,
 nm.copy,
 nm.capitalize,
 allow.char.TIME
)
```
![](_page_60_Picture_165.jpeg)

![](_page_61_Picture_176.jpeg)

Deprecated, use args.NMgenText=list(allow.char.TIME=TRUE) instead.

# Details

When writing csv files, the file will be comma-separated. Because Nonmem does not support quoted fields, you must avoid commas in character fields. An error is returned if commas are found in strings.

# <span id="page-62-0"></span>NMwriteSection 63

The user is provided with text to use in Nonmem. This lists names of the data columns. Once a column is reached that Nonmem will not be able to read as a numeric and column is not in nm.drop, the list is stopped. Only exception is TIME which is not tested for whether character or not.

# Value

Text for inclusion in Nonmem control stream, invisibly.

#### See Also

```
Other DataCreate: NMorderColumns(), NMstamp(), addTAPD(), findCovs(), findVars(), flagsAssign(),
flagsCount(), mergeCheck(), tmpcol()
```
<span id="page-62-1"></span>![](_page_62_Picture_168.jpeg)

# Description

Just give the section name, the new lines and the file path, and the "\$section", and the input to Nonmem will be updated.

#### Usage

```
NMwriteSection(
  files,
  file.pattern,
  dir,
  section,
  newlines,
  list.sections,
  location = "replace",
  newfile,
  backup = TRUE,blank.append = TRUE,
  data.file,
  write = TRUE,quiet,
  simplify = TRUE
)
```
![](_page_62_Picture_169.jpeg)

<span id="page-63-0"></span>![](_page_63_Picture_185.jpeg)

# Details

The new file will be written with unix-style line endings.

#### Value

The new section text is returned. If write=TRUE, this is done invisibly.

#### See Also

Other Nonmem: [NMapplyFilters\(](#page-0-0)), [NMextractText\(](#page-33-1)), [NMgenText\(](#page-36-1)), [NMreadSection\(](#page-46-1)), [NMreplaceDataFile\(](#page-50-1))

# Examples

```
newlines <- "$EST POSTHOC INTERACTION METHOD=1 NOABORT PRINT=5 MAXEVAL=9999 SIG=3"
NMwriteSection(files=system.file("examples/nonmem/xgxr001.mod", package = "NMdata"),
section="EST", newlines=newlines,newfile=NULL)
## Not run:
text.nm <- NMwriteData(data)
```
# <span id="page-64-0"></span>print.summary\_NMdata 65

```
NMwriteSection(dir="nonmem",
              file.pattern="^run.*\\.mod",
             list.sections=text.nm["INPUT"])
```
## End(Not run)

print.summary\_NMdata *print method for NMdata summaries*

#### Description

print method for NMdata summaries

# Usage

```
## S3 method for class 'summary_NMdata'
print(x, \ldots)
```
# Arguments

![](_page_64_Picture_130.jpeg)

#### Value

NULL (invisibly)

![](_page_64_Picture_131.jpeg)

# Description

For instance, lowercase all columns that Nonmem cannot interpret (as numeric).

#### Usage

```
renameByContents(data, fun.test, fun.rename, invert.test = FALSE, as.fun)
```
![](_page_64_Picture_132.jpeg)

### Value

data with (some) new column names. Class as defined by as.fun.

#### Examples

```
pk <- readRDS(file=system.file("examples/data/xgxr2.rds",package="NMdata"))
pk[,trtact:=NULL]
pk <- renameByContents(data=pk,
                       fun.test = NMisNumeric,
                       fun.rename = tolower,
                       invert.test = TRUE)
## Or append a "C" to the same column names
pk <- readRDS(file=system.file("examples/data/xgxr2.rds",package="NMdata"))
pk[,trtact:=NULL]
pk <- renameByContents(data=pk,
                       fun.test = NMisNumeric,
                       fun.rename = function(x)paste0(x,"C"),
                       invert.test = TRUE)
```
summary.NMdata *summary method for NMdata objects*

#### Description

summary method for NMdata objects

#### Usage

```
## S3 method for class 'NMdata'
summary(object, ...)
```
#### Arguments

![](_page_65_Picture_130.jpeg)

#### Details

The subjects are counted conditioned on the nmout column. If only id-level output tables are present, there are no nmout=TRUE rows. This means that in this case it will report that no IDs are found in output. The correct statement is that records are found for zero subjects in output tables.

# Value

A list with summary information on the NMdata object.

<span id="page-65-0"></span>

<span id="page-66-0"></span>

# Description

Extract unique non-missing value from vector

#### Usage

uniquePresent(x, req.n1 = TRUE, na.pattern)

# Arguments

![](_page_66_Picture_122.jpeg)

#### Details

This function is particularly useful when combining data sets of which only some contain certain variables. uniquePresent with 'req.n1=TRUE' makes sure the result is a single unique value (e.g., within subjects). A typical use is carrying subject-level covariates from one data set to another in a longitudinal analysis.

unNMdata *Remove NMdata class and discard NMdata meta data*

#### Description

Remove NMdata class and discard NMdata meta data

#### Usage

unNMdata(x)

#### Arguments

x An 'NMdata' object.

# Value

x stripped from the 'NMdata' class

# <span id="page-67-0"></span>**Index**

∗ DataCreate addTAPD, [3](#page-2-0) findCovs, [12](#page-11-0) findVars, [13](#page-12-0) flagsAssign, [15](#page-14-0) flagsCount, [16](#page-15-0) mergeCheck, [22](#page-21-0) NMorderColumns, [40](#page-39-0) NMstamp, [59](#page-58-0) NMwriteData, [60](#page-59-0) ∗ DataRead NMreadCsv, [42](#page-41-0) NMreadTab, [49](#page-48-0) NMscanData, [51](#page-50-0) NMscanInput, [55](#page-54-0) NMscanTables, [58](#page-57-0) ∗ DataWrangling compareCols, [7](#page-6-0) dims, [9](#page-8-0) listMissings, [20](#page-19-0) ∗ Nonmem NMextractText, [34](#page-33-0) NMgenText, [37](#page-36-0) NMreadSection, [47](#page-46-0) NMreplaceDataFile, [51](#page-50-0) NMwriteSection, [63](#page-62-0) ∗ debug NMcheckColnames, [25](#page-24-0) addOmegaCorr, [3](#page-2-0) addTAPD, [3,](#page-2-0) *[13,](#page-12-0) [14](#page-13-0)*, *[16](#page-15-0)*, *[18](#page-17-0)*, *[24](#page-23-0)*, *[42](#page-41-0)*, *[60](#page-59-0)*, *[63](#page-62-0)* cbind.NMdata *(*NMdataOperations*)*, [32](#page-31-0)  $cc, 5$  $cc, 5$ cl, [6](#page-5-0) colLabels, [7](#page-6-0) compareCols, [7,](#page-6-0) *[9](#page-8-0)*, *[21](#page-20-0)*

dimnames.NMdata *(*NMdataOperations*)*, [32](#page-31-0) dims, *[9](#page-8-0)*, [9,](#page-8-0) *[21](#page-20-0)*

dt2mat, [10](#page-9-0) editCharCols, [10](#page-9-0) egdt, [11](#page-10-0) findCovs, *[5](#page-4-0)*, [12,](#page-11-0) *[14](#page-13-0)*, *[16](#page-15-0)*, *[18](#page-17-0)*, *[24](#page-23-0)*, *[42](#page-41-0)*, *[60](#page-59-0)*, *[63](#page-62-0)* findVars, *[5](#page-4-0)*, *[13](#page-12-0)*, [13,](#page-12-0) *[16](#page-15-0)*, *[18](#page-17-0)*, *[24](#page-23-0)*, *[42](#page-41-0)*, *[60](#page-59-0)*, *[63](#page-62-0)* flagsAssign, *[5](#page-4-0)*, *[13,](#page-12-0) [14](#page-13-0)*, [15,](#page-14-0) *[18](#page-17-0)*, *[24](#page-23-0)*, *[42](#page-41-0)*, *[60](#page-59-0)*, *[63](#page-62-0)* flagsCount, *[5](#page-4-0)*, *[13,](#page-12-0) [14](#page-13-0)*, *[16](#page-15-0)*, [16,](#page-15-0) *[24](#page-23-0)*, *[42](#page-41-0)*, *[60](#page-59-0)*, *[63](#page-62-0)* fnAppend, [19](#page-18-0) fnExtension, [19](#page-18-0) is.NMdata, [20](#page-19-0) listMissings, *[9](#page-8-0)*, [20](#page-19-0) mat2dt, [21](#page-20-0) merge.NMdata *(*NMdataOperations*)*, [32](#page-31-0) mergeCheck, *[5](#page-4-0)*, *[13,](#page-12-0) [14](#page-13-0)*, *[16](#page-15-0)*, *[18](#page-17-0)*, [22,](#page-21-0) *[42](#page-41-0)*, *[60](#page-59-0)*, *[63](#page-62-0)* NMapplyFilters, *[36](#page-35-0)*, *[38](#page-37-0)*, *[48](#page-47-0)*, *[51](#page-50-0)*, *[64](#page-63-0)* NMcheckColnames, [25](#page-24-0) NMcheckData, [25](#page-24-0) NMdataConf, [29](#page-28-0) NMdataOperations, [32](#page-31-0) NMexpandDoses, [33](#page-32-0) NMextractDataFile, [34](#page-33-0) NMextractText, [34,](#page-33-0) *[38](#page-37-0)*, *[48](#page-47-0)*, *[51](#page-50-0)*, *[64](#page-63-0)* NMgenText, *[36](#page-35-0)*, [37,](#page-36-0) *[48](#page-47-0)*, *[51](#page-50-0)*, *[64](#page-63-0)* NMgetSection *(*NMreadSection*)*, [47](#page-46-0) NMinfo, [38](#page-37-0) NMisNumeric, [39](#page-38-0) NMorderColumns, *[5](#page-4-0)*, *[13,](#page-12-0) [14](#page-13-0)*, *[16](#page-15-0)*, *[18](#page-17-0)*, *[24](#page-23-0)*, [40,](#page-39-0) *[60](#page-59-0)*, *[63](#page-62-0)* NMreadCov, [42](#page-41-0) NMreadCsv, [42,](#page-41-0) *[50](#page-49-0)*, *[55](#page-54-0)*, *[57](#page-56-0)*, *[59](#page-58-0)* NMreadExt, [43](#page-42-0) NMreadParsText, [45](#page-44-0) NMreadPhi, [46](#page-45-0) NMreadSection, *[36](#page-35-0)*, *[38](#page-37-0)*, [47,](#page-46-0) *[51](#page-50-0)*, *[64](#page-63-0)* NMreadShk, [49](#page-48-0)

#### INDEX  $\sim$  69

NMreadTab , *[43](#page-42-0)* , [49](#page-48-0) , *[55](#page-54-0)* , *[57](#page-56-0)* , *[59](#page-58-0)* NMreplaceDataFile , *[36](#page-35-0)* , *[38](#page-37-0)* , *[48](#page-47-0)* , [51](#page-50-0) , *[64](#page-63-0)* NMscanData , *[43](#page-42-0)* , *[50](#page-49-0)* , [51](#page-50-0) , *[57](#page-56-0)* , *[59](#page-58-0)* NMscanInput , *[43](#page-42-0)* , *[50](#page-49-0)* , *[55](#page-54-0)* , [55](#page-54-0) , *[59](#page-58-0)* NMscanMultiple , [57](#page-56-0) NMscanTables , *[43](#page-42-0)* , *[50](#page-49-0)* , *[55](#page-54-0)* , *[57](#page-56-0)* , [58](#page-57-0) NMstamp , *[5](#page-4-0)* , *[13](#page-12-0) , [14](#page-13-0)* , *[16](#page-15-0)* , *[18](#page-17-0)* , *[24](#page-23-0)* , *[42](#page-41-0)* , [59](#page-58-0) , *[63](#page-62-0)* NMwriteData , *[5](#page-4-0)* , *[13](#page-12-0) , [14](#page-13-0)* , *[16](#page-15-0)* , *[18](#page-17-0)* , *[24](#page-23-0)* , *[42](#page-41-0)* , *[60](#page-59-0)* , [60](#page-59-0) NMwriteSection , *[36](#page-35-0)* , *[38](#page-37-0)* , *[48](#page-47-0)* , *[51](#page-50-0)* , [63](#page-62-0)

print.summary\_NMdata , [65](#page-64-0)

rbind.NMdata *(*NMdataOperations *)* , [32](#page-31-0) renameByContents , [65](#page-64-0)

summary.NMdata, [66](#page-65-0)

t.NMdata *(*NMdataOperations *)* , [32](#page-31-0) tmpcol , *[5](#page-4-0)* , *[13](#page-12-0) , [14](#page-13-0)* , *[16](#page-15-0)* , *[18](#page-17-0)* , *[24](#page-23-0)* , *[42](#page-41-0)* , *[60](#page-59-0)* , *[63](#page-62-0)*

uniquePresent , [67](#page-66-0) unNMdata, [67](#page-66-0)